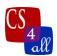

Boolean: A data type with only two possible values: true or false.

**Boolean Expression**: A mathematical expression that evaluates to either *true* or *false*.

**Boolean Logic** (also called **Boolean Math** or **Boolean Algebra**): The mathematics of manipulating Booleans and Boolean expressions.

**Boolean Operators:** Used in Boolean Logic to compare and manipulate Booleans and Boolean expressions. Examples are AND, OR, NOT

**Command block**: A sequence of commands enclosed in square brackets

**Control (of) Flow**: Refers to the order in which statements or commands are executed and expressions are evaluated in the program

- Simple programs = linear sequence
- More advanced programs = nonlinear sequence and looping conditional statements are used to control the flow

**Conditional Statement:** One that depends on the outcome of a Boolean expression

**if-then Statement**: If condition is true then perform statements If **condition** then

statements

- Condition : boolean (true/false) expression
- Statements: operations to perform if condition is true

**if-else Statement:** If condition is true then perform statements1, if the condition is false then perform statements2.

If **condition** then **Statements1** 

Else

## Statements2

- Condition : boolean (true/false) expression
- Statements: operations to perform if condition is true

**Patches** – a type of agent in NetLogo, represent the environment.